## **Kohlhammer DEUTSCHER**

**GEMEINDEVERLAG** 

## **Bestellübersicht**

## **Personalratswahlen Schleswig-Holstein**

Deutscher Gemeindeverlag GmbH Heßbrühlstraße 69 70565 Stuttgart

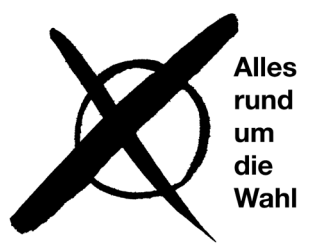

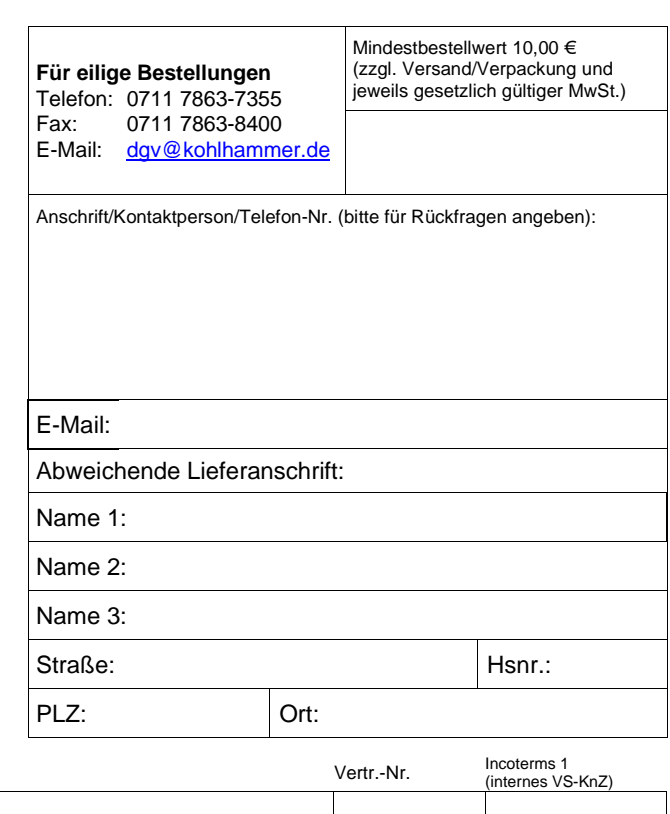

Für eine schnelle Bearbeitung ergänzen Sie bitte diesen Bestellschein mit der Software **Acrobat Reader** und senden ihn per E-Mail an Ihren Kundenberater.

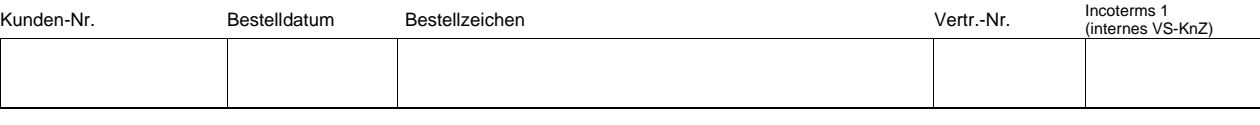

Auf unserem Blog stellen wir regelmäßig Aktuelles, Rechtsänderungen und neue Produkte vor: **blog.kohlhammer.de/category/formularverlage**

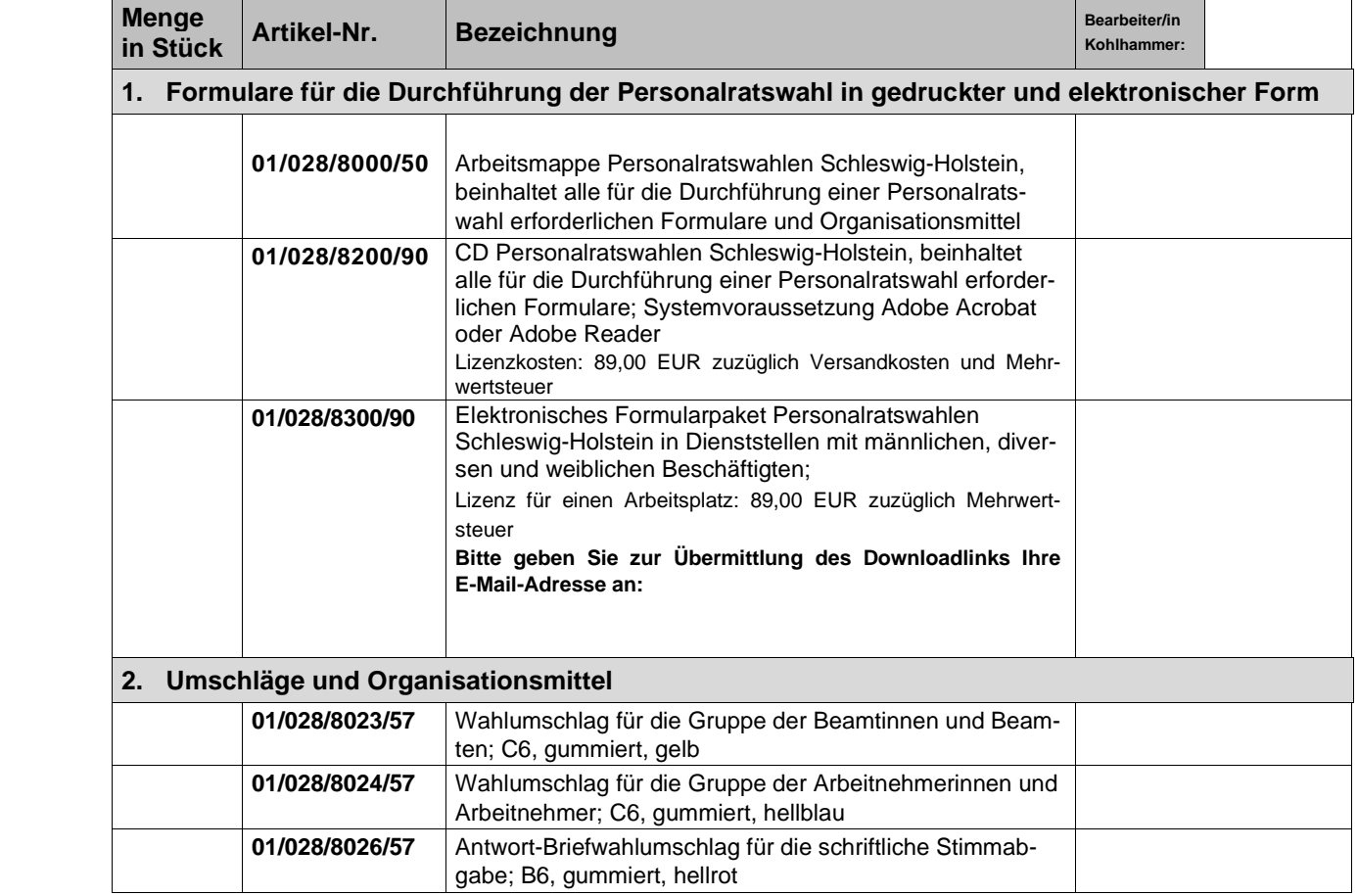

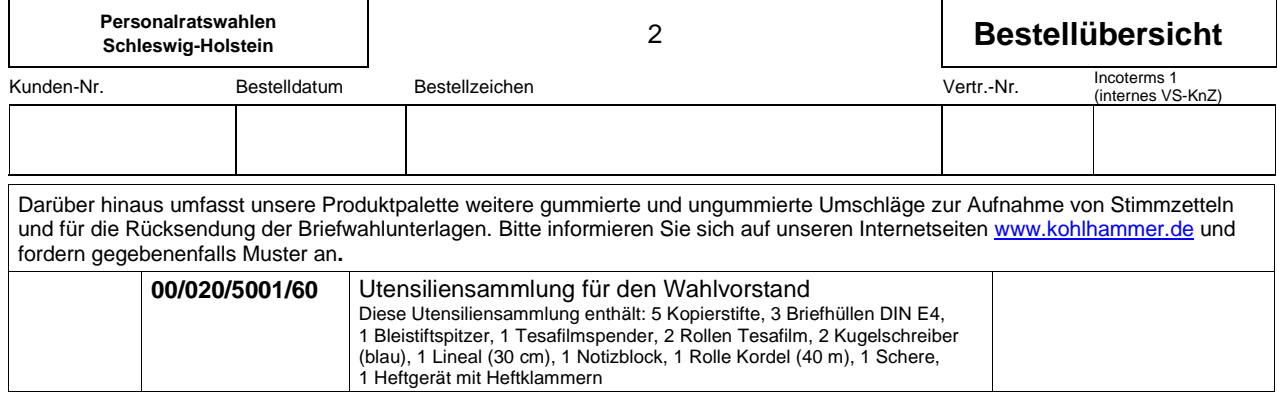